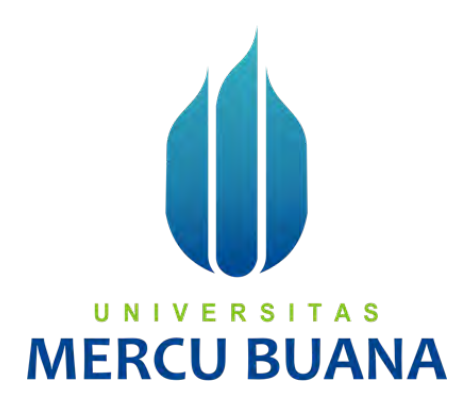

## **APLIKASI PENCEGAHAN DAN PENANGGULANGAN STUNTING BERBASIS WEB DENGAN MENGGUNAKAN METODE RAPID APPLICATION DEVELOPMENT (RAD)**

Sandy Auliya Anggito 41817010121<br>Wanda Putri Utami 41817010117 Wanda Putri Utami 41817010117<br>Arif Budi Setiawan 41817010120

# Arif Budi Setiawan 418<br> **UNIVERSITAS MERCU BUANA**

**PROGRAM STUDI SISTEM INFORMASI FAKULTAS ILMU KOMPUTER UNIVERSITAS MERCU BUANA JAKARTA 2021**

https://lib.mercubuana.ac.id/

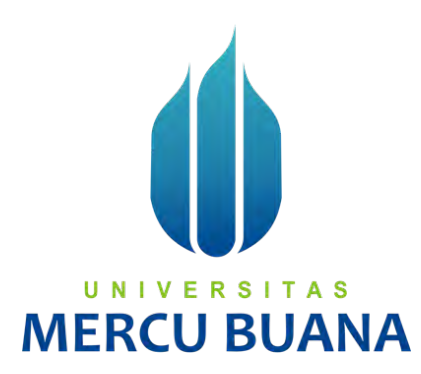

## **APLIKASI PENCEGAHAN DAN PENANGGULANGAN STUNTING BERBASIS WEB DENGAN MENGGUNAKAN METODE RAPID APPLICATION DEVELOPMENT (RAD)**

*Laporan Tugas Akhir*

Diajukan Untuk Melengkapi Salah Satu Syarat

Memperoleh Gelar Sarjana Komputer

UNIV Е R. S A. S Oleh: Sandy Auliya Angggito 41817010121<br>Wanda Putri Utami 41817010117 Wanda Putri Utami 41817010117<br>Arif Budi Setiawan 41817010120 Arif Budi Setiawan

> **PROGRAM STUDI SISTEM INFORMASI FAKULTAS ILMU KOMPUTER UNIVERSITAS MERCU BUANA JAKARTA 2021**

> > https://lib.mercubuana.ac.id/

#### **SURAT PERNYATAAN ORISINALITAS**

<span id="page-2-0"></span>Yang bertanda tangan dibawah ini:

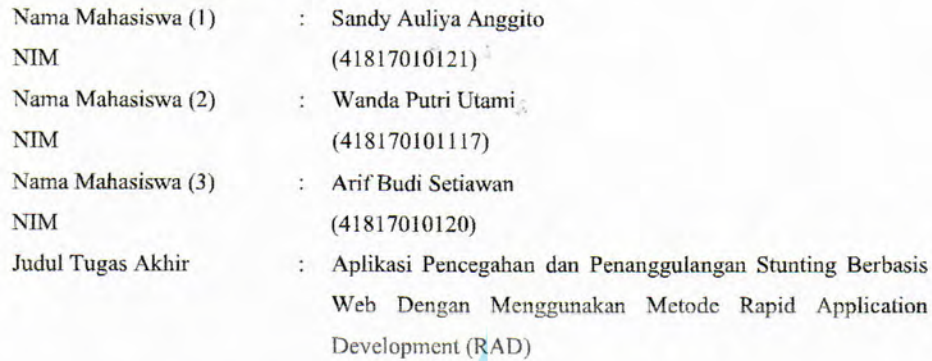

UNIV

**MERCU** 

Menyatakan bahwa Laporan Tugas Akhir ini adalah hasil karya nama yang tercantum diatas dan bukan plagiat. Apabila ternyata ditemukan di dalam laporan Tugas Akhir ini terdapat unsur plagiat, maka nama diatas siap untuk mendapatkan sanksi akademik yang terkait dengan hal tersebut.

ERS

Jakarta, 15 Juni 2021

<Sandy Auliya Anggito>

**METERAI**<br>TEMPEL

3D1AKX198513873

 $00-$ 

#### <span id="page-3-0"></span>SURAT PERNYATAAN PERSETUJUAN PUBLIKASI TUGAS AKHIR

Sebagai mahasiswa Universitas Mercu Buana, saya yang bertanda tangan di bawah ini :

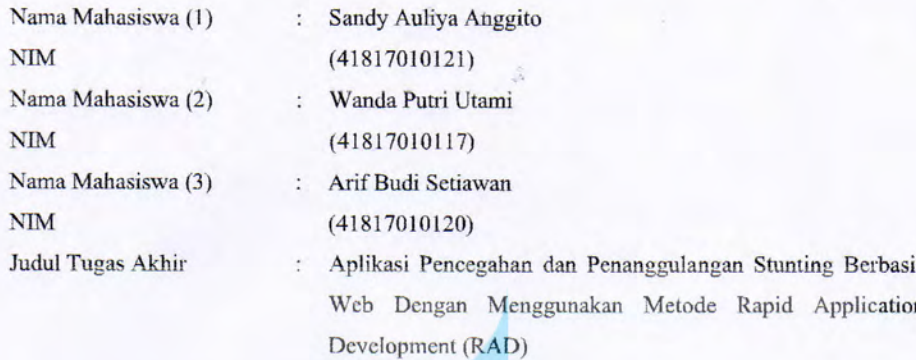

Dengan ini memberikan izin dan menyetujui untuk memberikan kepada Universitas Mercu Buana Hak Bebas Royalti Noneksklusif (None-exclusive Royalty Free Right) atas karya ilmiah saya yang berjudul diatas beserta perangkat yang ada (jika diperlukan).

Dengan Hak Bebas Royalti/Noneksklusif ini Universitas Mercu Buana berhak menyimpan, mengalihmedia/formatkan, mengelola dalam bentuk pangkalan data (database), merawat dan mempublikasikan tugas akhir saya.

Selain itu, demi pengembangan ilmu pengetahuan di lingkungan Universitas Mercu Buana, saya memberikan izin kepada Peneliti di Lab Riset Fakultas Ilmu Komputer, Universitas Mercu Buana untuk menggunakan dan mengembangkan hasil riset yang ada dalam tugas akhir untuk kepentingan riset dan publikasi selama tetap mencantumkan nama saya sebagai penulis/pencipta dan sebagai pemilik Hak Cipta.

Demikian pernyataan ini saya buat dengan sebenarnya.

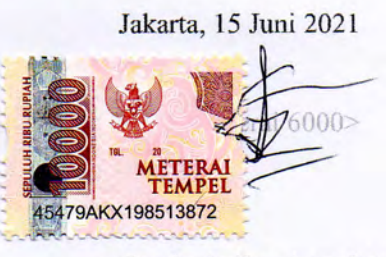

<Sandy Auliya Anggito>

#### **LEMBAR PERSETUJUAN**

<span id="page-4-0"></span>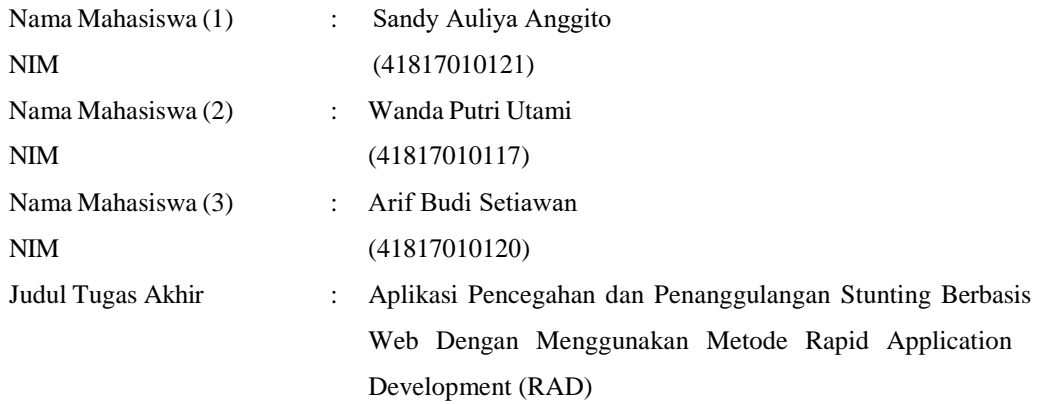

Laporan Tugas Akhir ini telah diperiksa dan disetujui

Jakarta, 23 Juni 2021

Menyetujui,

(Dr. Bambang Jokonowo, SSi., MTI) Dosen Pembimbing M D

#### **LEMBAR PENGESAHAN**

<span id="page-5-0"></span>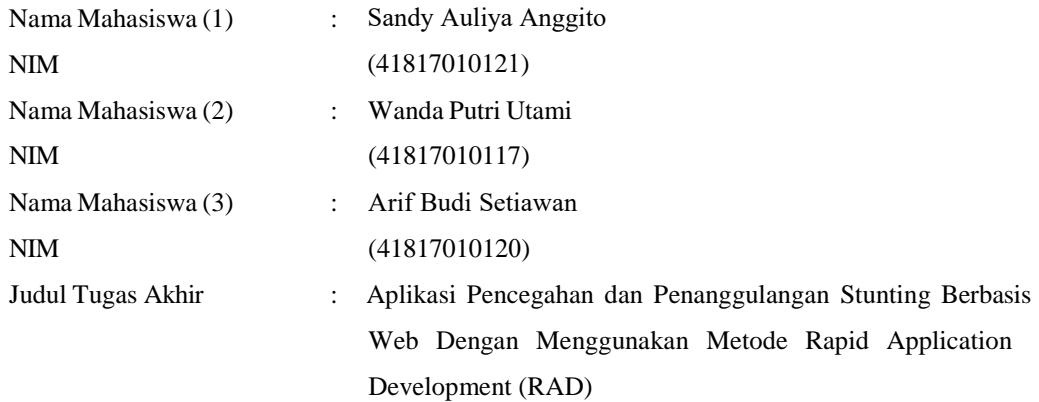

Laporan Tugas Akhir ini telah diperiksa dan disidangkan sebagai salah satu persyaratan untuk memperoleh gelar Sarjana pada Program Studi Sistem Informasi, Fakultas Ilmu Komputer, Universitas Mercu Buana.

Jakarta, 16 Juli 2021

Menyetujui,

(Dr. Bambang Jokonowo, SSi., MTI)

N. Е R S S v Mengetahui,  $2\pi\sqrt{M}$ 

(Yunita Sartika Sari, S.Kom., M.Kom) (Ratna Mutu Manikam, S.Kom., M.T) Koord. Tugas Akhir Sistem Informasi

#### **ABSTRAK**

<span id="page-6-0"></span>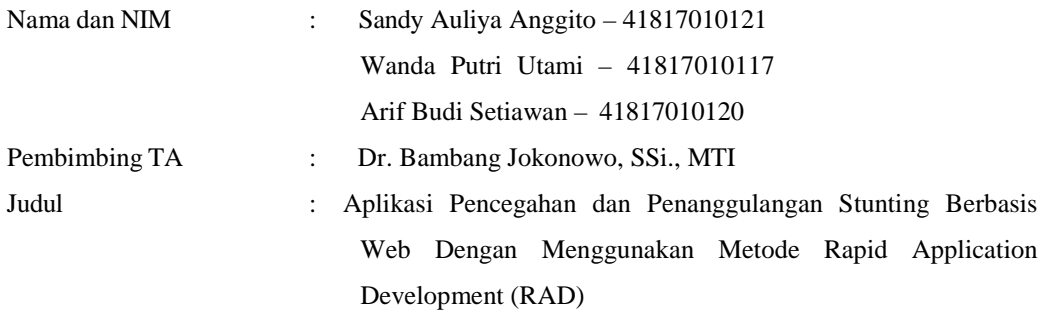

Stunting merupakan salah satu permasalahan gizi yang dihadapi Indonesia. Stunting menjadi permasalahan karena berhubungan dengan meningkatnya risiko terjadinya kesakitan dan kematian yang akan sangat berdampak terhadap kualitas generasi penerus bangsa. Minimnya tingkat asupan energi, tingkat pengetahuan ibu dan tingkat pendapatan keluarga merupakan beberapa faktor terjadinya stunting. Proses pendataan dan laporan yang kurang efektif serta kurangnya optimalisasi pantauan dari pihak pemerintah menjadi salah satu hal utama pemicu meningkatnya kasus ini. Aplikasi penanggulangan dan pencegahan stunting ini merupakan suatu solusi sebagai wadah yang membantu pemerintah dalam memantau dan menyalurkan bantuan terhadap anak stunting, memberikan layanan informasi untuk masyarakat sebagai bentuk edukasi, serta menyediakan layanan pengaduan masyarakat guna mempermudah dalam melaporkan suatu kejadian/kondisi anak. Metode pengembangan sistem yang digunakan yaitu metode *Rapid Application Development* (RAD), dimana metode ini merupakan salah satu model proses pengembangan sistem dengan siklus pendek yang mampu beradaptasi secara cepat terhadap perubahan kebutuhan pengguna. Dengan adanya keberadaan sistem informasi ini diharapkan dapat mengoptimalkan proses bisnis berjalan dan pemerintah dapat dengan cepat menekan angka stunting di Indonesia.

**Kata Kunci**: Stunting, Gizi, Aplikasi, *Monitoring, Rapid Application Development*

#### **ABSTRACT**

<span id="page-7-0"></span>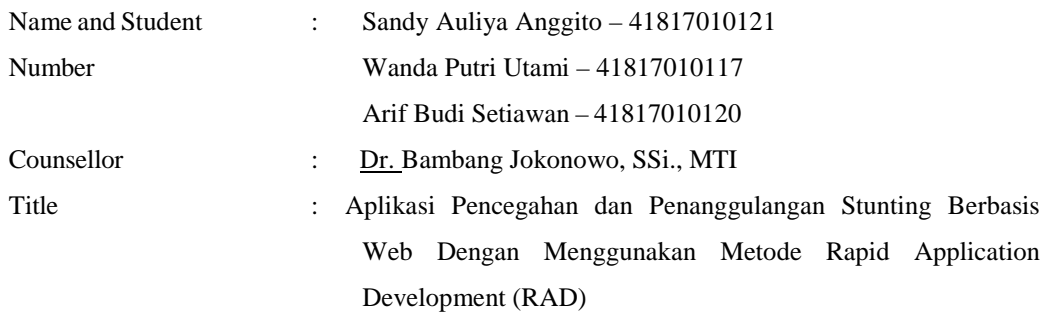

*Stunting is one of the nutritional problems faced by Indonesia. Stunting is a problem because it is associated with an increased risk of morbidity and mortality which will greatly affect the quality of the nation's next generation. The low level of energy intake, the level of knowledge of the mother and the level of family income are some of the factors that cause stunting. Ineffective data collection and reporting processes as well as the lack of optimization of monitoring from the government are the main things that trigger this increase in cases. This Stunting Prevention and Management application is a solution as a forum that helps the government in monitoring and distributing assistance to stunting children, providing information services for the community as a form of stunting education, and providing public complaint services to make it easier to report a condition/incident of stunting children. The system development method used is the Rapid Application Development (RAD) method, where this method is a model of the system development process with a short cycle that is able to adapt quickly to changing user needs. With the existence of this information system, it is hoped that it can optimize ongoing business processes and the government can quickly reduce stunting rates in Indonesia.* 

*Key Words: Stunting, Nutrition, Application, Monitoring, Rapid Application Development*

#### **KATA PENGANTAR**

<span id="page-8-0"></span>Puji syukur kita panjatkan kepada Allah SWT yang telah melimpahkan rahmat dan karunianya sehingga penulis dapat menyelesaikan Laporan Tugas Akhir dengan judul "Aplikasi Pencegahan dan Penanggulangan Stunting Berbasis Web Dengan Menggunakan Metode Rapid Application Development (RAD)" sesuai dengan waktu yang telah direncanakan.

Penulis menyadari bahwa tanpa bantuan dan bimbingan dari berbagai pihak, Laporan Tugas Akhir ini tidak akan berjalan dengan lancar. Oleh karena itu, penulis mengucapkan terima kasih kepada :

- 1. Ibu Ratna Mutu Manikam, S.Kom., M.T selaku Kaprodi Sistem Informasi.
- 2. Ibu Yunita Sartika Sari, S.Kom., M.Kom selaku koordinator Tugas Akhir Program Studi Informasi.
- 3. Bapak Dr. Bambang Jokonowo, SSi., MTI selaku dosen pembimbing yang telah memberikan bimbingan, masukan dan saran sehingga penulis dapat menyelesaikan tugas akhir ini.
- 4. Kedua orang tua yang selalu memberikan doa, motivasi dan semangat untuk menyelesaikan tugas akhir.
- 5. Sahabat satu team yang telah meluangkan waktu ditengah kesibukannya untuk menyusun laporan ini. R S | T A S

Akhir kata, penulis mengharapkan segala bentuk saran serta masukan bahkan kritik yang membangun dari berbagai pihak. Semoga Laporan Tugas Akhir ini dapat bermanfaat bagi semua pihak khususnya dalam bidang teknologi informasi.

Jakarta, 24 Juni 2021

Sandy Auliya Anggito

viii

#### **DAFTAR ISI**

<span id="page-9-0"></span>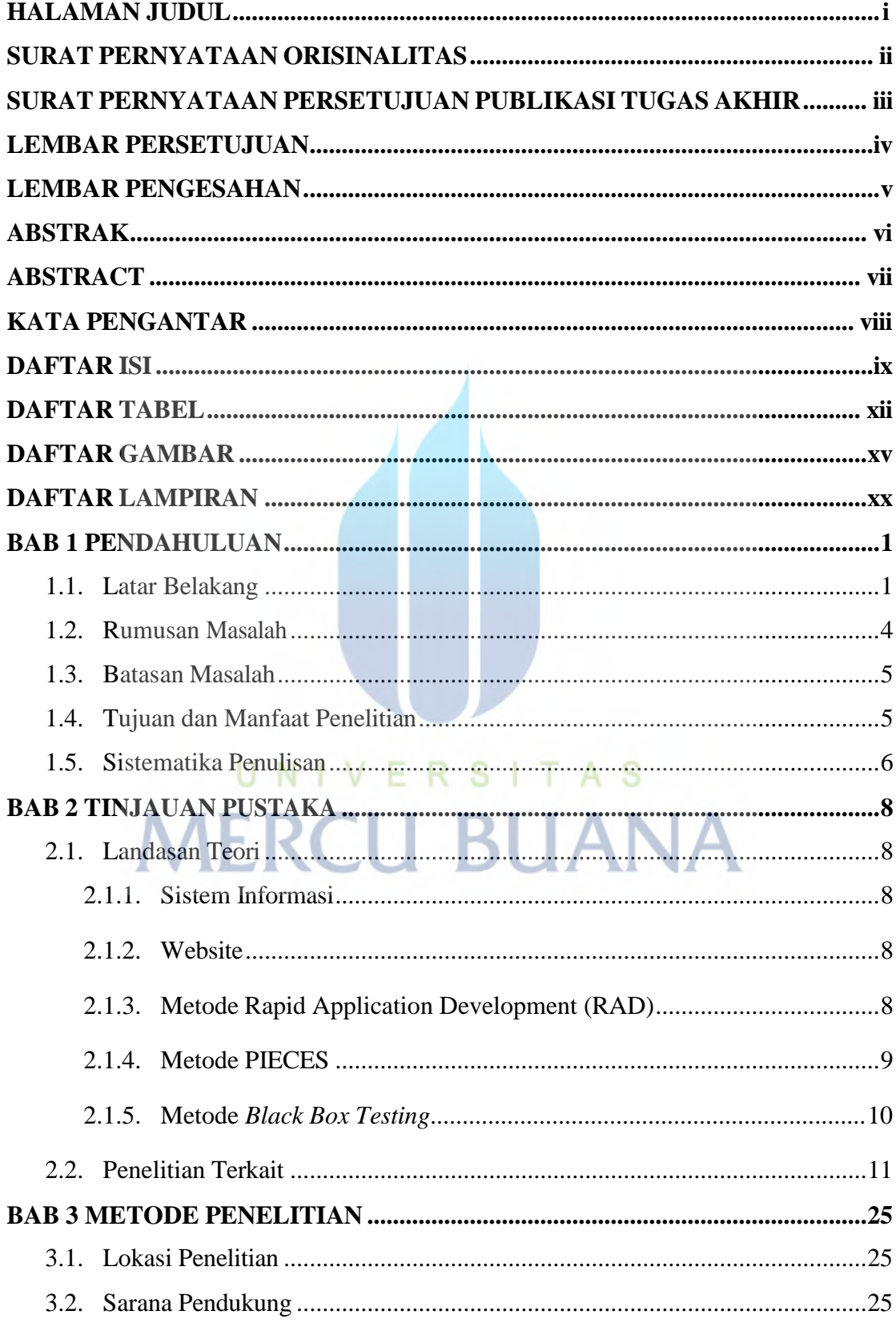

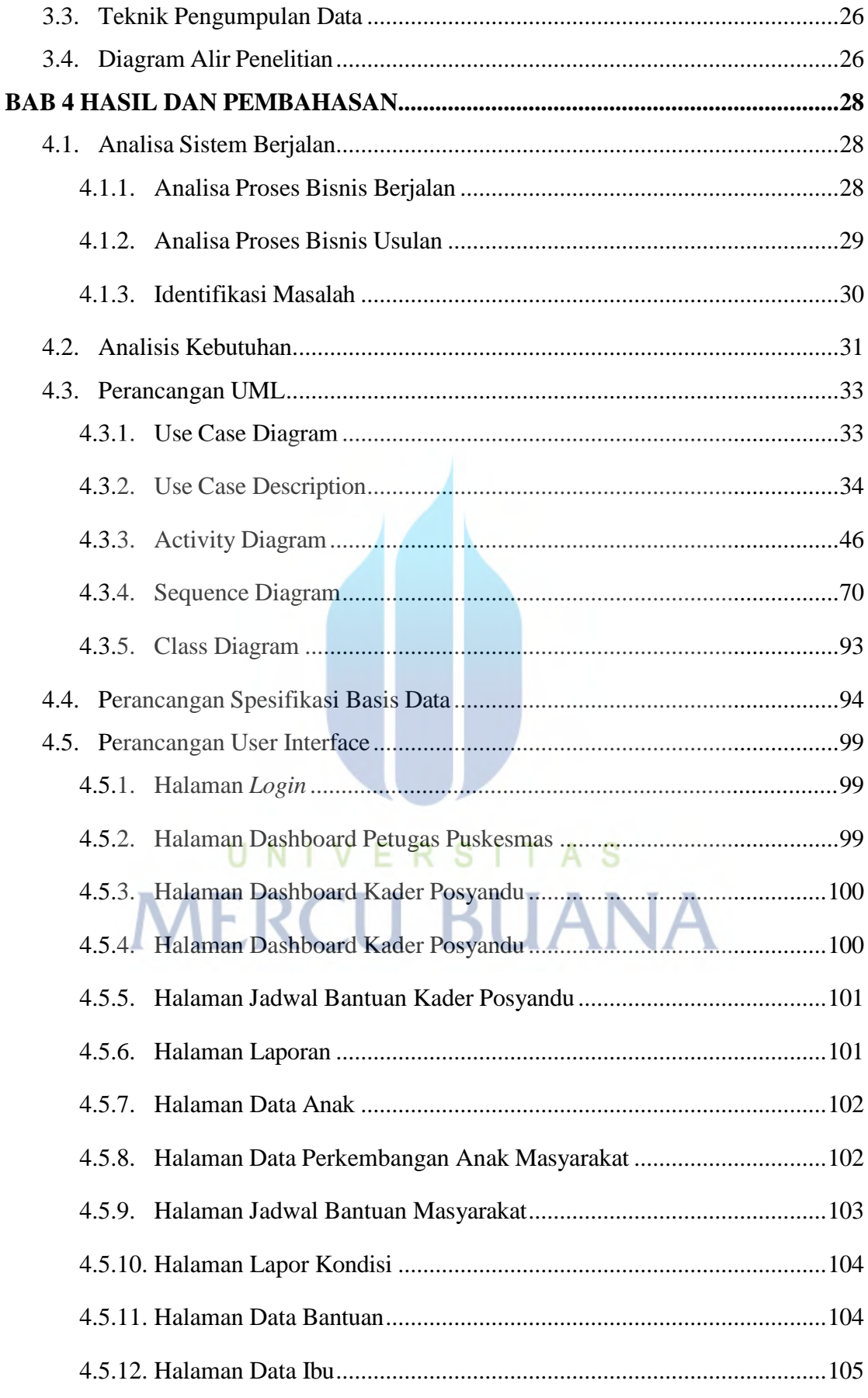

 $\mathbf X$ 

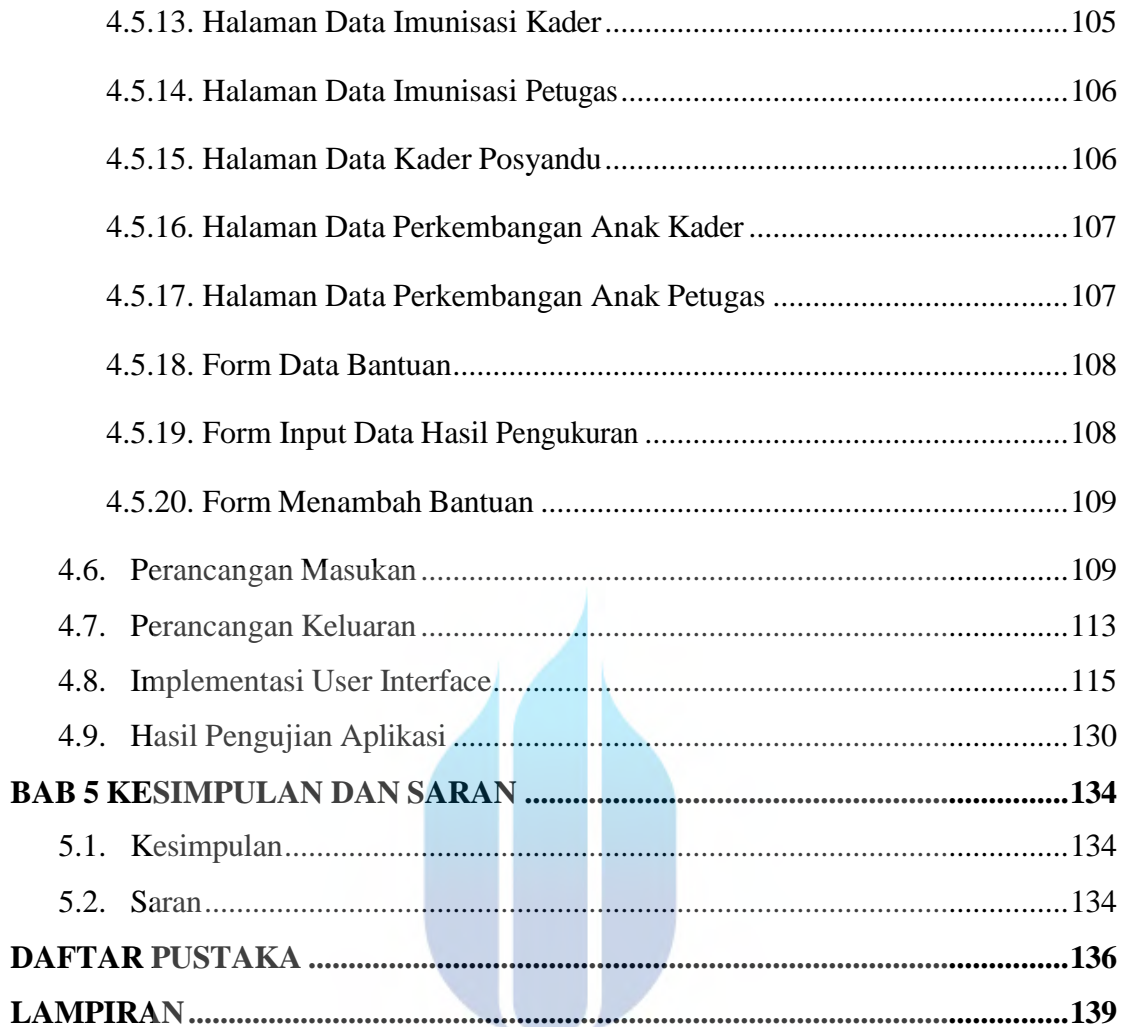

## UNIVERSITAS **MERCU BUANA**

## **DAFTAR TABEL**

<span id="page-12-0"></span>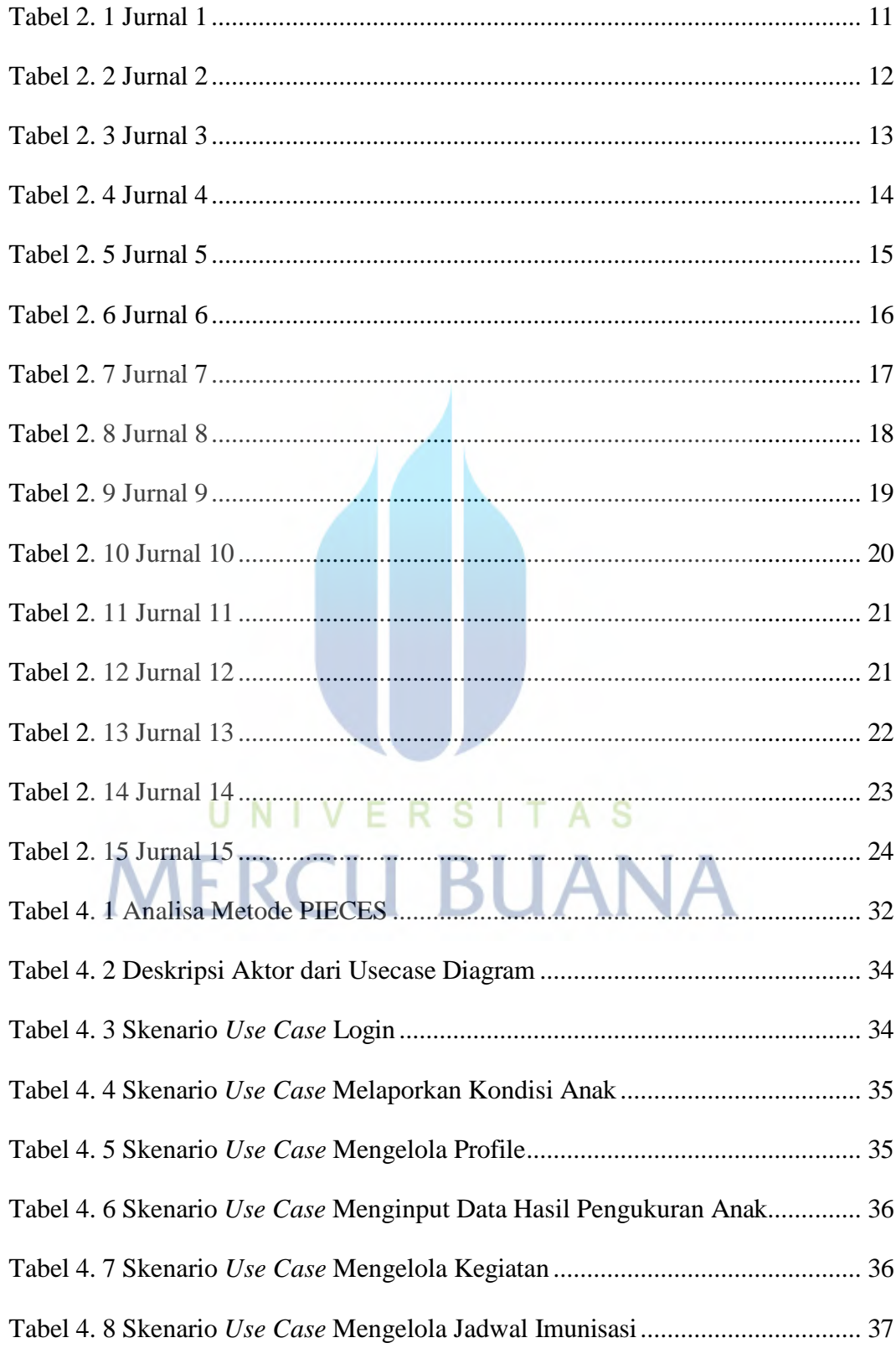

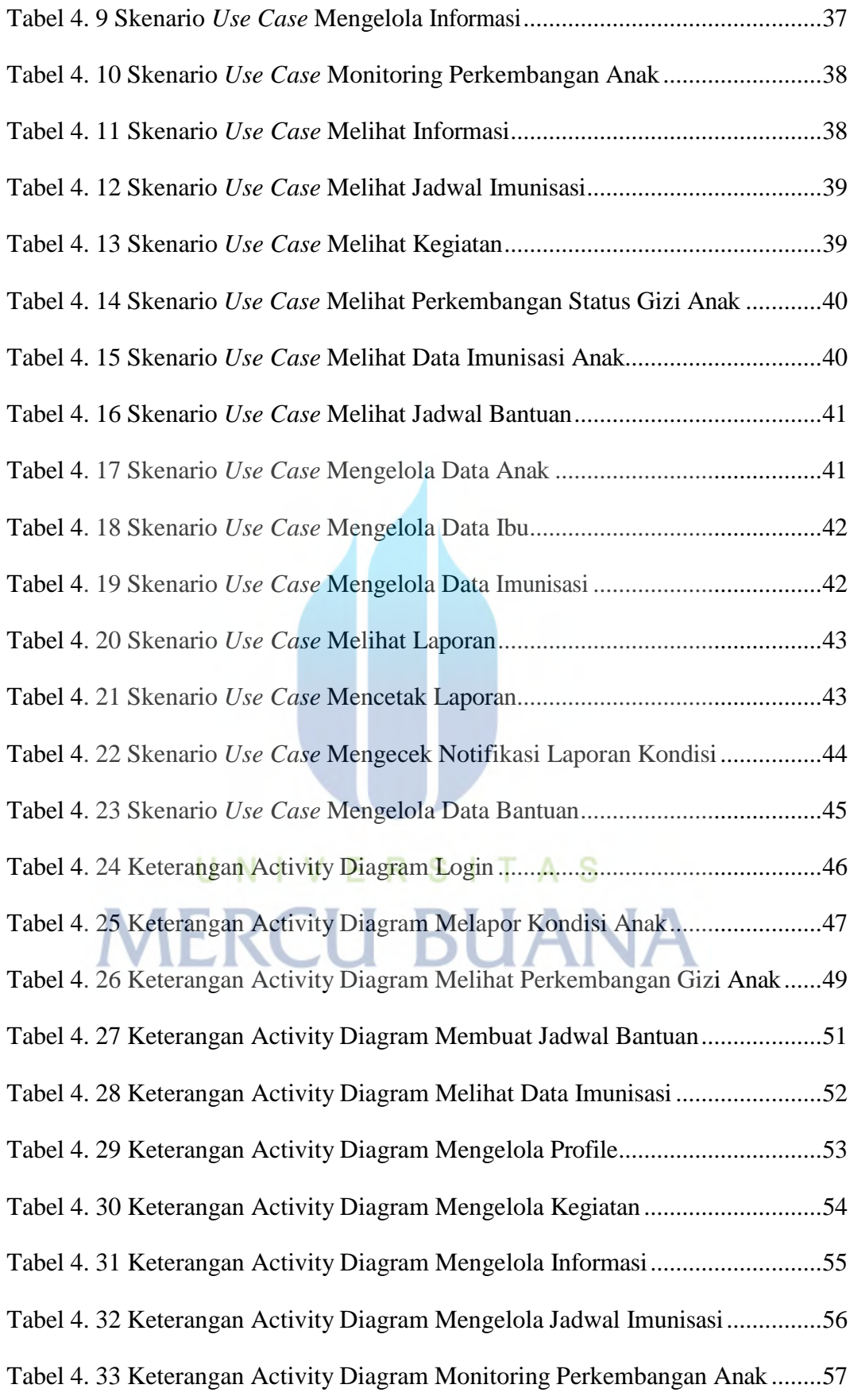

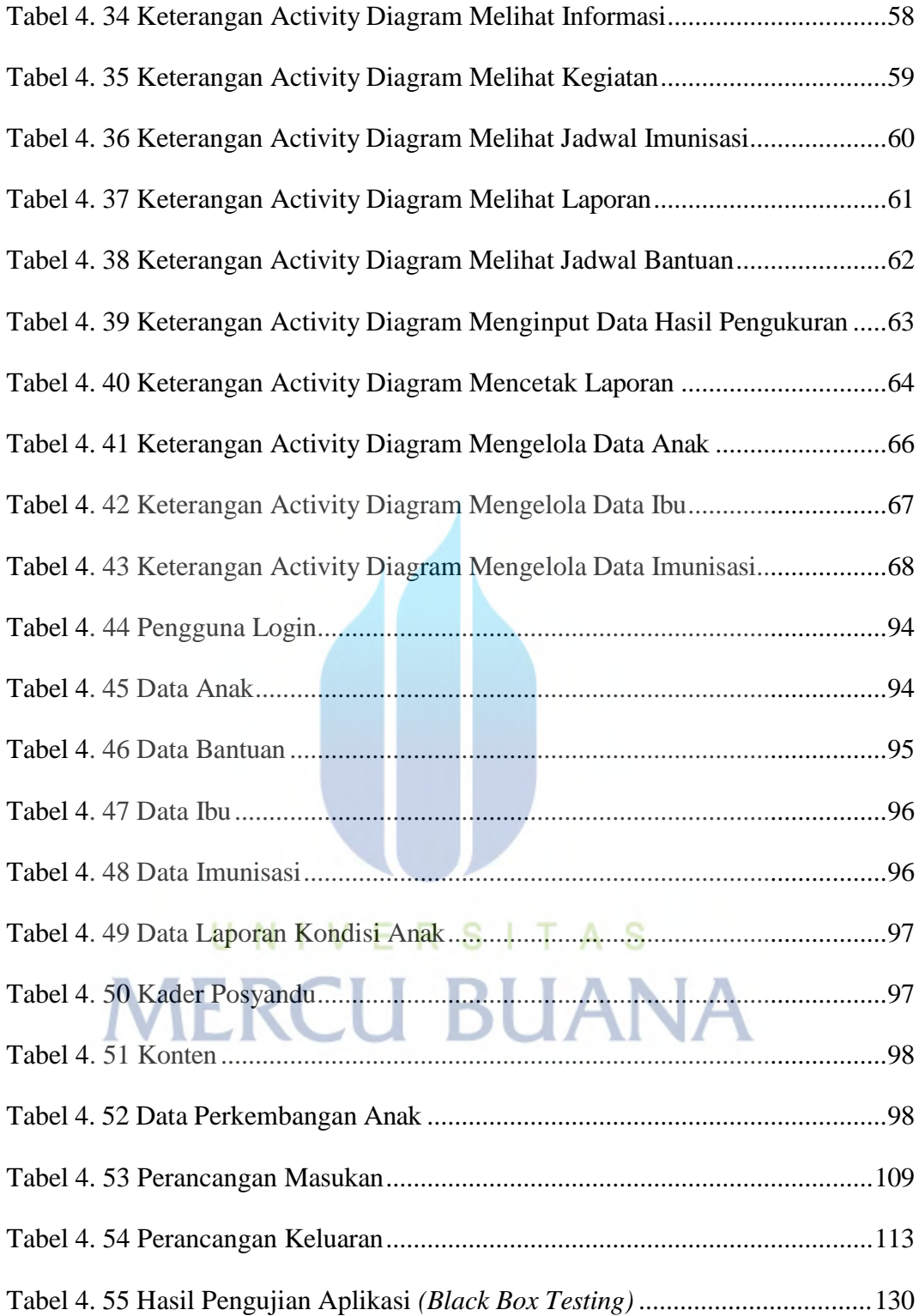

## **DAFTAR GAMBAR**

<span id="page-15-0"></span>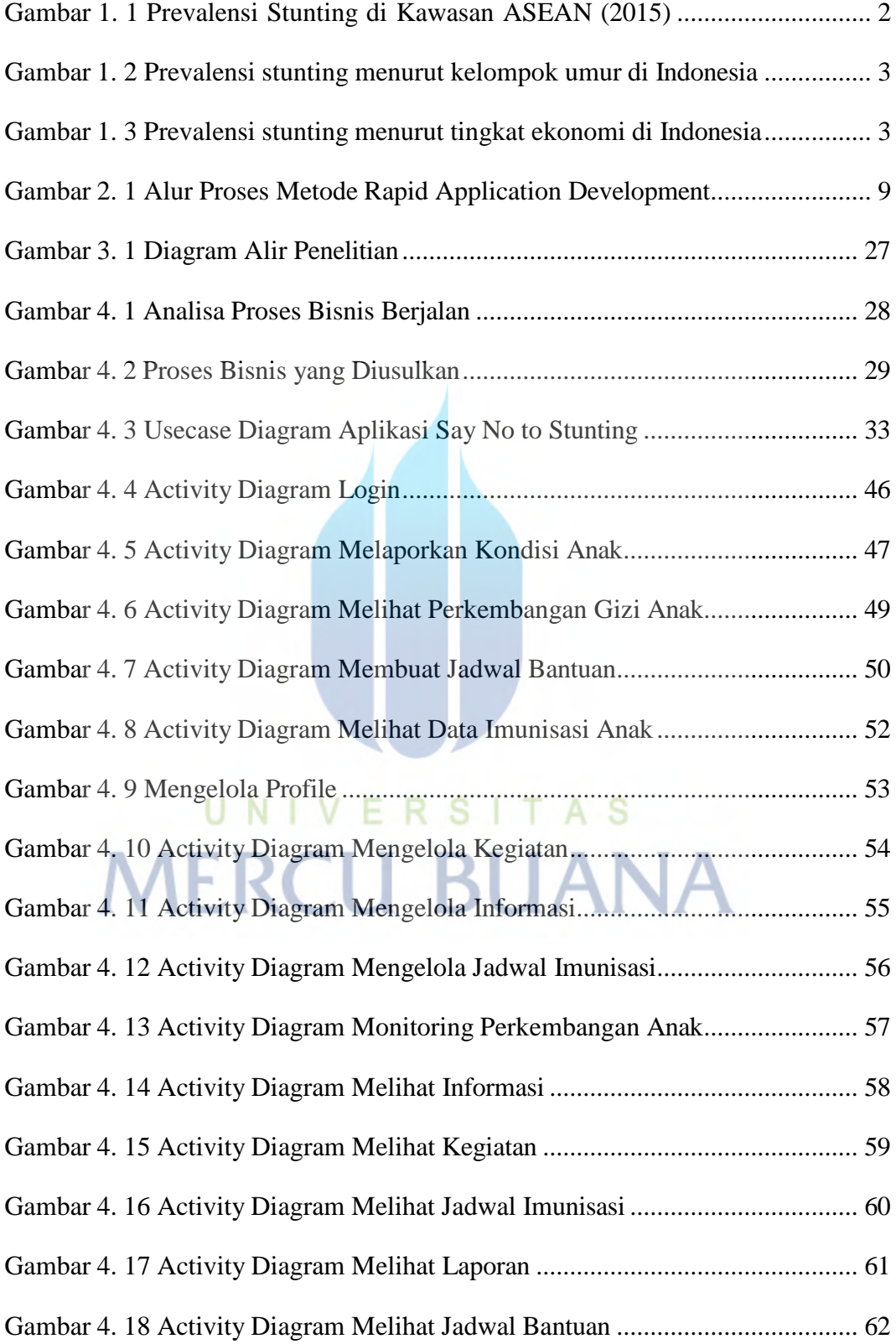

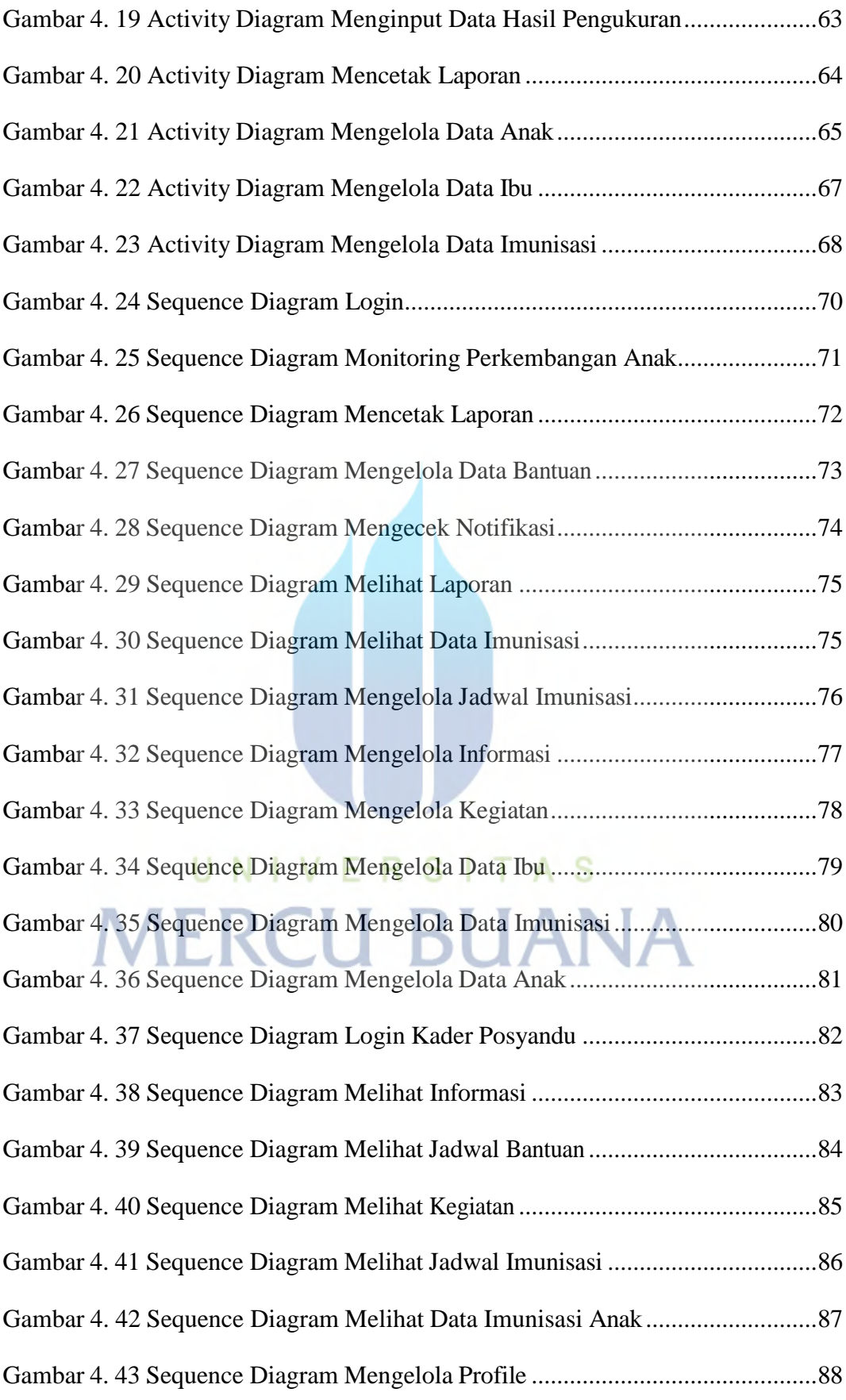

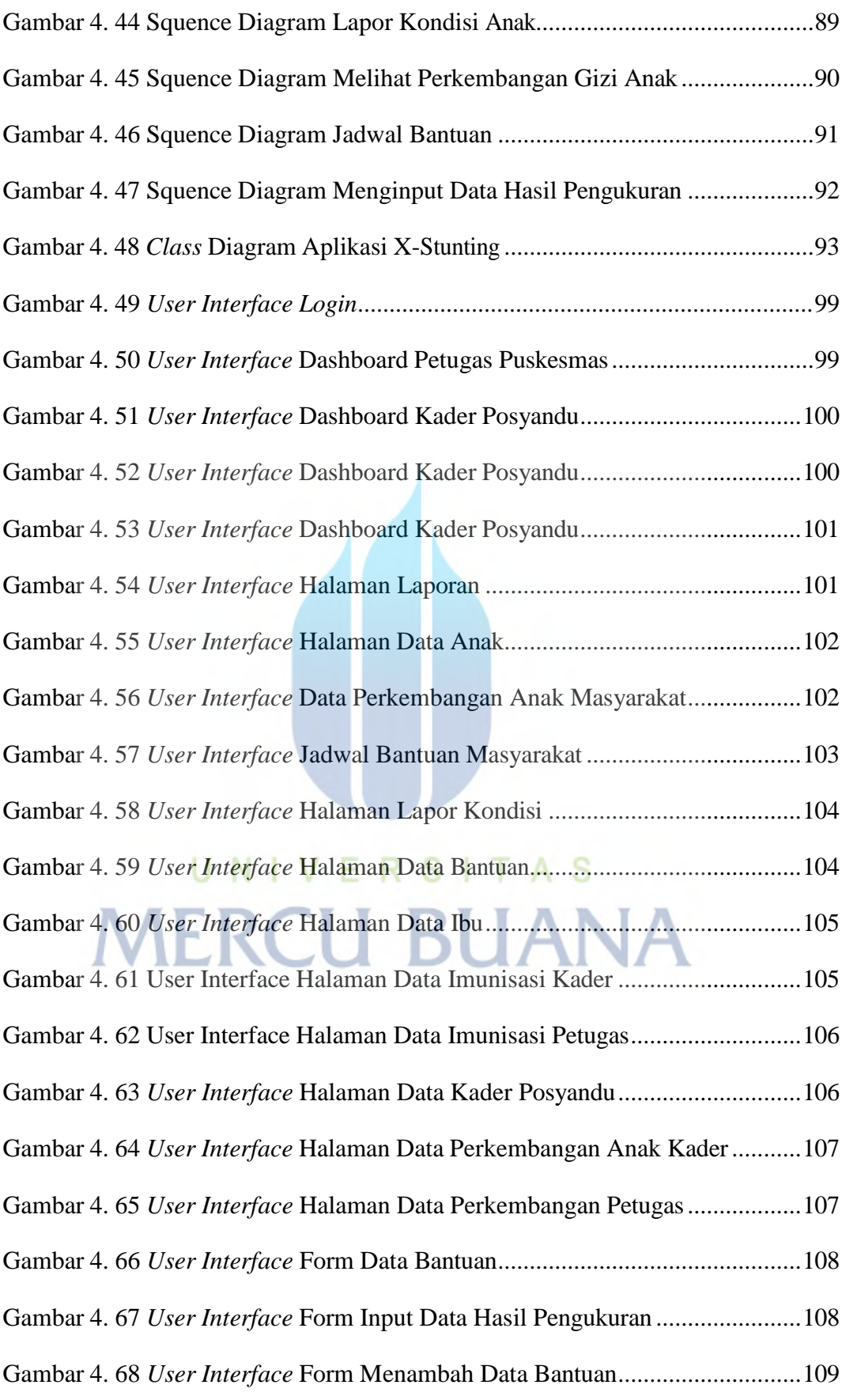

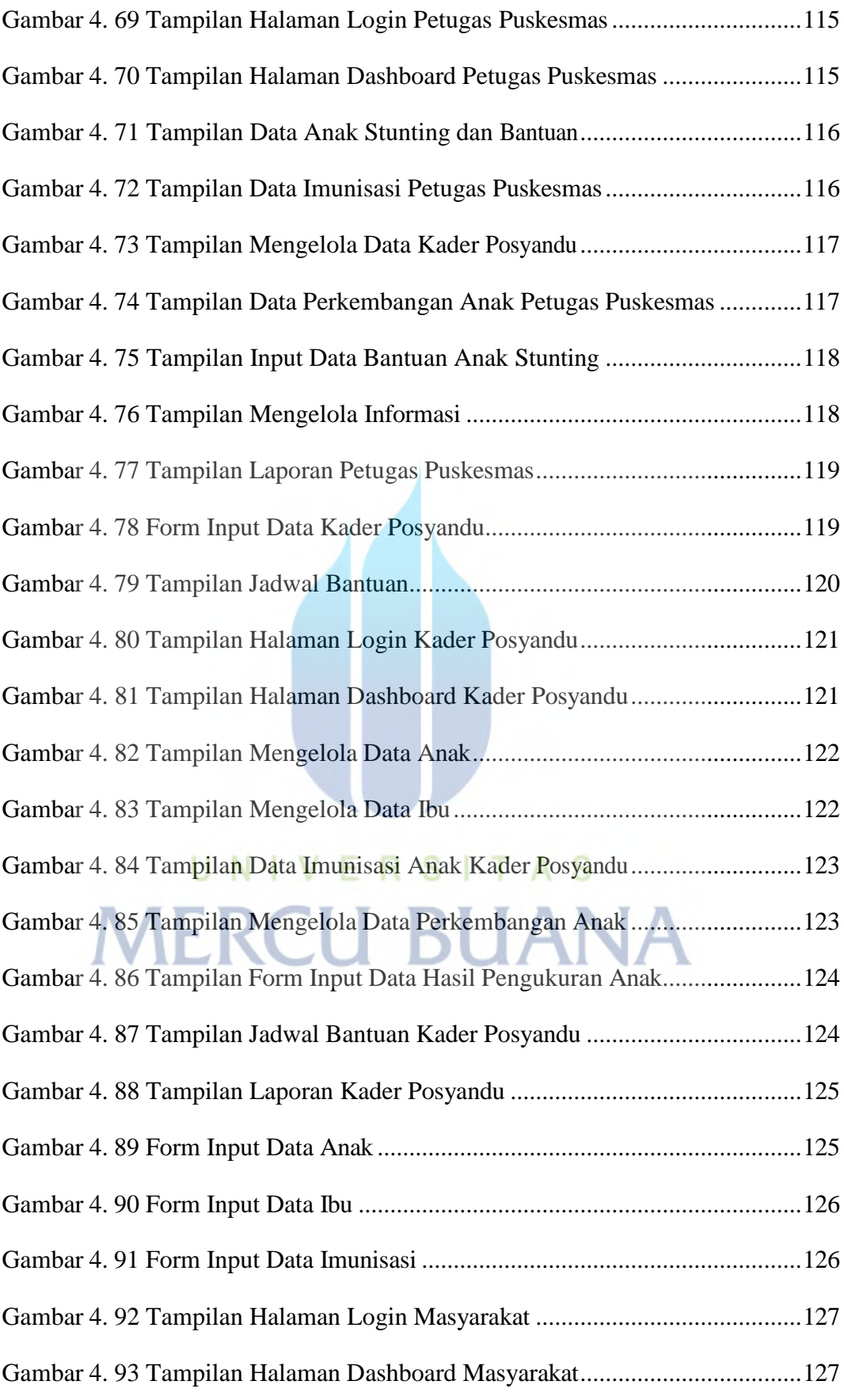

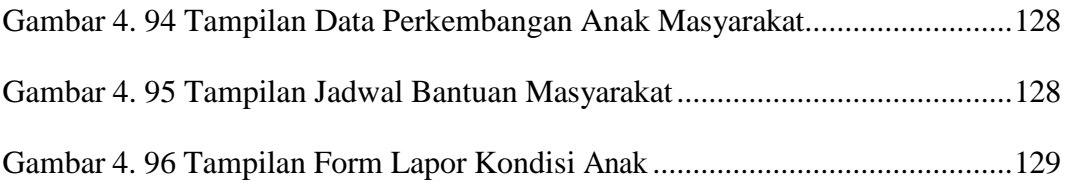

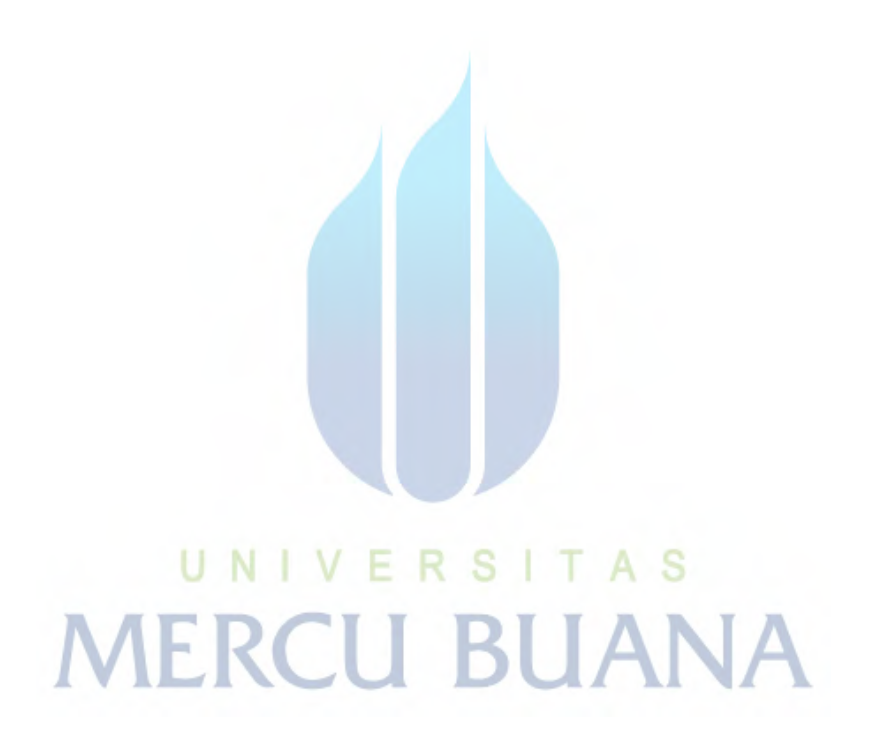

## **DAFTAR LAMPIRAN**

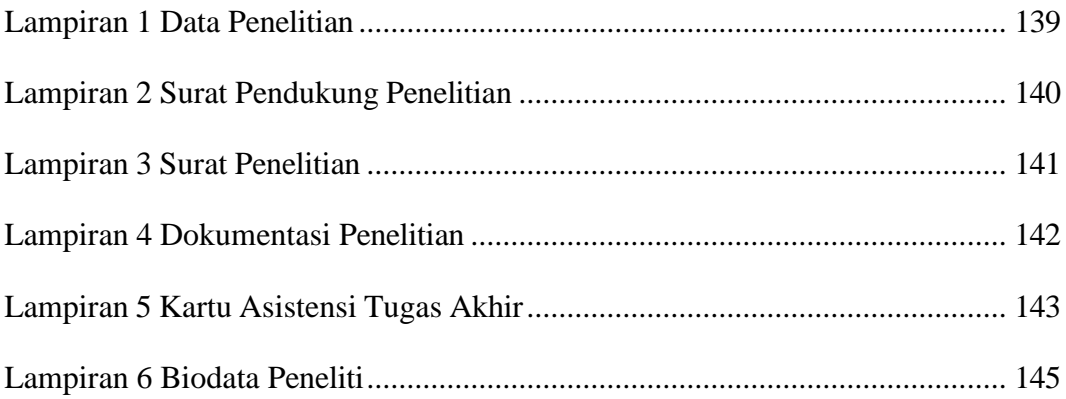

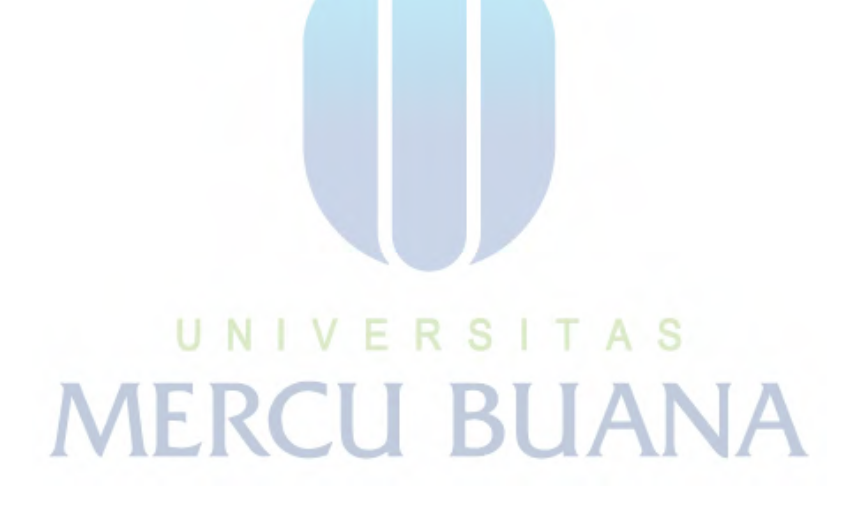